## **UNE INNOVATION À LA PORTÉE**

# **DE TOUTES LES COLLECTIVITÉS LOCALES**

La mise en place de TIPI est possible aussi bien dans les petites collectivités que dans les grandes et ce, quel que soit le degré d'avancement de votre structure en matière d'administration électronique.

### **SI VOTRE COLLECTIVITÉ DISPOSE DE SON PROPRE SITE INTERNET**

Vous pouvez conforter votre lien avec l'usager en lui donnant la possibilité de payer ses dettes en ligne, au sein même du site qu'il a l'habitude de fréquenter. TIPI s'adapte, en effet, à tous les cas de figure :

- \* le paiement en régie avant facturation (l'usager alimente son compte d'une provision pour couvrir ses futures dépenses) ;
- le paiement après émission d'une facture par un régisseur ;
- \* le paiement d'un titre de recette pris en charge par le comptable public.

Des solutions techniques existent pour proposer TIPI aussi bien si la collectivité a mis en place des comptes « usager » ou « famille » que si elle demande à l'utilisateur de saisir les références de sa dette sur un formulaire en ligne.

### **SI VOTRE COLLECTIVITÉ N'A PAS DE SITE INTERNET**

La DGFiP a développé un site Internet dédié au paiement des titres de recettes pris en charge par le comptable public, accessible depuis l'adresse sécurisée **www.tipi.budget.gouv.fr**. L'adresse est indiquée sur l'avis des sommes à payer envoyé à l'usager qui, après avoir saisi ses références, paie en ligne le montant dû.

# **POUR EN SAVOIR PLUS**

**Contactez votre comptable de la DGFiP**, interlocuteur de confiance et partenaire, au quotidien, de la vie financière de votre collectivité. Il vous transmettra notamment le « guide de mise en œuvre de TIPI » élaboré par la DGFiP à votre intention, ainsi que les projets de convention et de formulaire d'adhésion à TIPI permettant à votre collectivité de procéder à des encaissements par carte bancaire sur Internet.

**Le correspondant « moyens de paiement »** de votre direction départementale ou régionale des Finances publiques est un spécialiste des questions de monétique dont vous pouvez solliciter l'expertise.

Un fonds documentaire sur TIPI est disponible en ligne sur le site **www.collectivites-locales.gouv.fr**, dans la rubrique Finances locales / Les moyens de paiement.

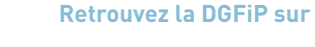

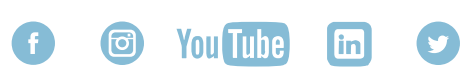

### DIRECTION GÉNÉRALE DES FINANCES PUBLIQUES Septembre 2017

# FINANCES PUBLIQUES

**ENCAISSEMENT DES PRODUITS LOCAUX ADOPTEZ TIPI, LE TITRE PAYABLE PAR INTERNET**

> **ACCESSIBLE 24 HEURES SUR 24 7 JOURS SUR 7**

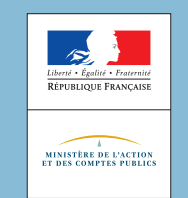

### **LE PAIEMENT EN LIGNE EST ADAPTÉ AU MODE DE VIE ACTUEL**

En 2016, les Français ont dépensé 72 milliards d'euros sur Internet, sur 200.000 sites différents (nombre multiplié par 10 en 10 ans).

Chaque e-acheteur effectue en moyenne 28 transactions par an (pour 10 en 2008), le moyen de paiement le plus utilisé étant la carte bancaire.

Les prévisions annoncent une croissance de 11% du commerce en ligne en 2017, après la hausse de 15% constatée en 2016.

Source - Données 2017 de la Fédération du e-commerce et de la vente à distance.

### **LE PAIEMENT EN LIGNE PEUT ÊTRE PROPOSÉ AUX USAGERS DES SERVICES PUBLICS LOCAUX**

Le paiement par Internet dans les collectivités locales est à la fois un enjeu de modernisation et une ouverture vers la dématérialisation.

Grâce au service TIPI (« titres payables par Internet ») développé par la direction générale des Finances publiques (DGFiP), vous pouvez faciliter, pour vos concitoyens, le paiement des sommes dues pour l'usage des services publics produits par votre collectivité.

### **LE PAIEMENT SUR INTERNET SIMPLIFIE LA VIE DES USAGERS**

Le dispositif étant **accessible 24 h/ 24 et 7 jours/7**, les modalités de règlement par TIPI sont simples à utiliser. Le recours à la norme de cryptage TLS garantit la sécurité des transactions. Une fois qu'il a saisi les coordonnées de sa carte bancaire dans une page sécurisée et validé son paiement, l'usager reçoit un ticket de paiement dans sa messagerie électronique.

# **COMPOSER AVEC LES NOUVELLES PRATIQUES UN PAIEMENT FACILITÉ POUR L'USAGER**

Pour les collectivités avec un site Internet qui souhaitent l'enrichir du paiement en ligne, le schéma de fonctionnement de TIPI est le suivant :

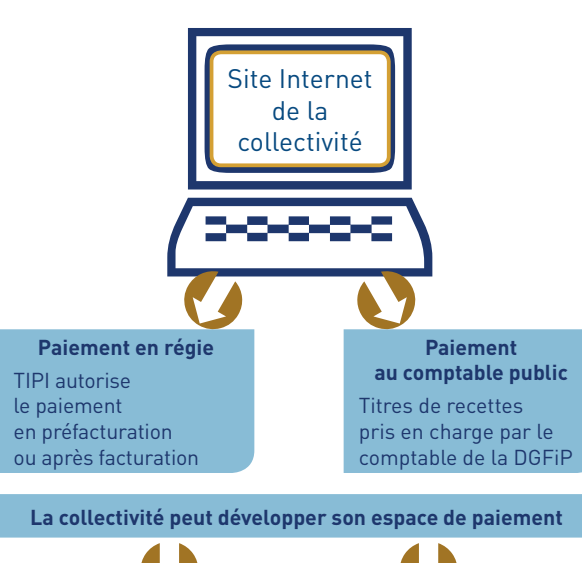

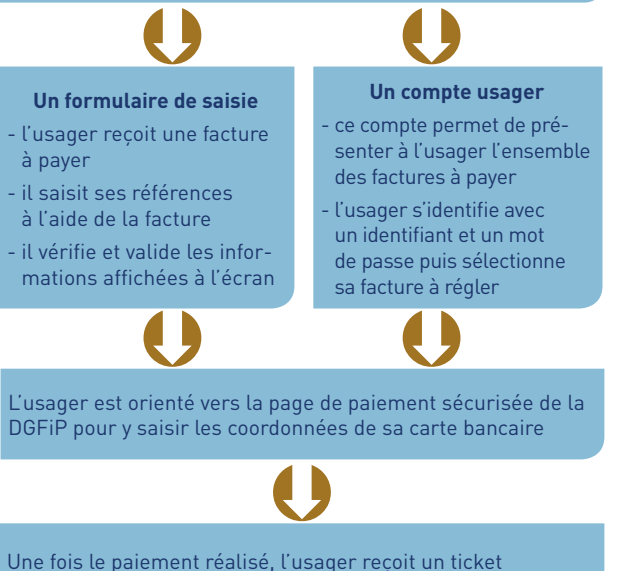

de paiement et le résultat du paiement est transmis aux systèmes d'information de la collectivité et/ou de Hélios pour comptabiliser les paiements automatiquement

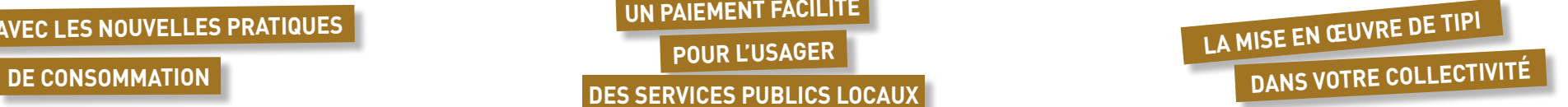

L'introduction de TIPI comme solution de paiement des produits locaux doit être traitée en mode «projet», compte tenu du nombre d'acteurs à impliquer dans le dispositif.

## **1. DÉSIGNER UN CHEF DE PROJET**

Le chef de projet va fédérer tous les acteurs indispensables à la réussite du système :

- au sein de votre collectivité : la direction financière, le service informatique, les régies (le cas échéant), le webmestre (si la collectivité gère elle-même son site Internet) ;
- à la DGFiP : le comptable de la collectivité et le correspondant «moyens de paiement» de la direction départementale ou régionale des Finances publiques ;
- parmi vos prestataires : les éditeurs de facturation et le webmestre (si la gestion du site est externalisée).

### **2. CHOISIR LES MODALITÉS TECHNIQUES LES PLUS APPROPRIÉES**

Deux options sont possibles : intégrer TIPI dans le site Internet de la collectivité, ou utiliser le site sécurisé de la DGFiP (**www.tipi.budget.gouv.fr**).

### **3. PILOTER LE PROJET DANS TOUTES SES DIMENSIONS**

Plusieurs démarches sont à accomplir auprès de la DGFiP : la collectivité doit signer une convention et un formulaire d'adhésion à TIPI, puis souscrire un contrat commerçant permettant l'encaissement par carte bancaire sur Internet.

Sur le plan technique, le site Internet de la collectivité et les avis de sommes à payer doivent être adaptés, avant d'effectuer les tests du nouveau système.

Une campagne d'information est à mener auprès des usagers avant l'ouverture du service, par tous les canaux disponibles (site Internet, presse, courrier, etc.)